# FÖ6 – Fortsättning (T‐)SQL

725G28: Databaser och datamodellering Jonathan Crusoe Informatik, IEI, Linköpings Universitet

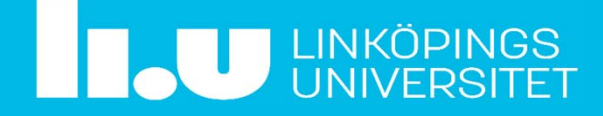

### Last time on SQL…

```
INSERT INTO staff (staff_num, first_name, phone_num)
VALUES (1, 'Sotis', '0163474568'),
       (2, 'Boris The Bader', '070181822'),
       (3, 'Louise', '010223344');
<code>SELECT \,{}^*</code>
  FROM staff
 WHERE phone_num LIKE '01%';
UPDATE staff
   SET first_name = 'Kalle Anka'
 WHERE phone_num LIKE '%0%'
    OR first_name LIKE 'Sot%'
DELETE FROM staff
 WHERE first_name = first_name
                                     Vad är problemet med UPDATE och DELETE?
```
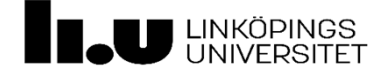

## Agenda

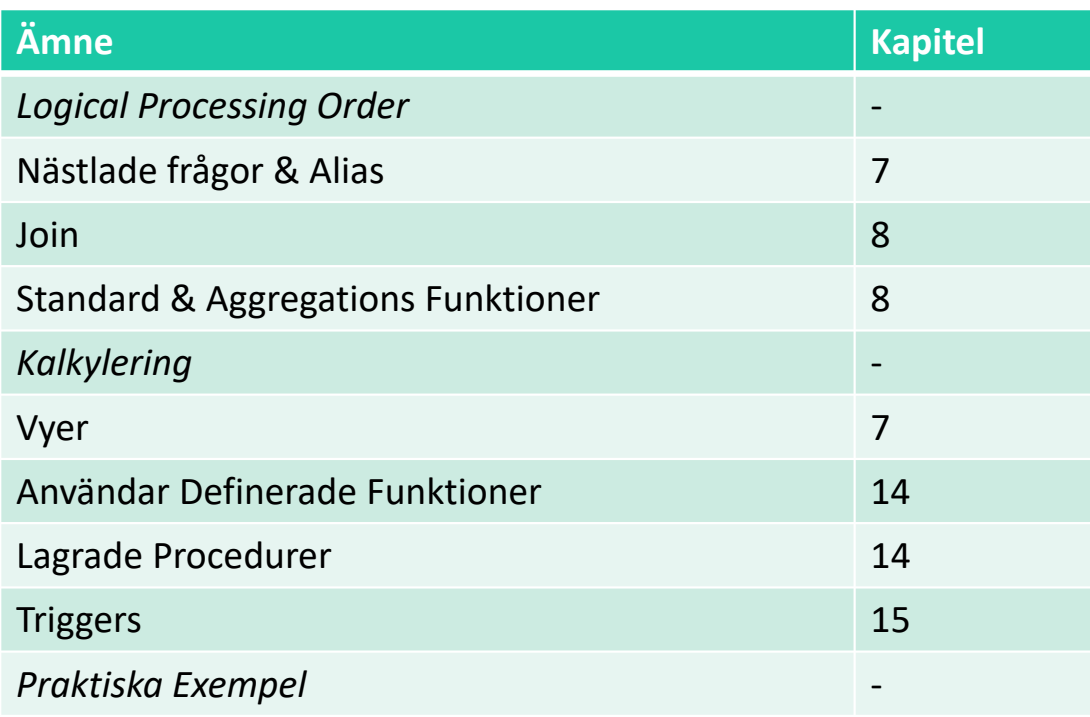

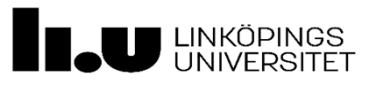

*https://docs.microsoft.com/sv‐se/sql/t‐sql/language‐elements/language‐elements‐transact‐ sql*

## Logical Processing Order of SELECT‐statments

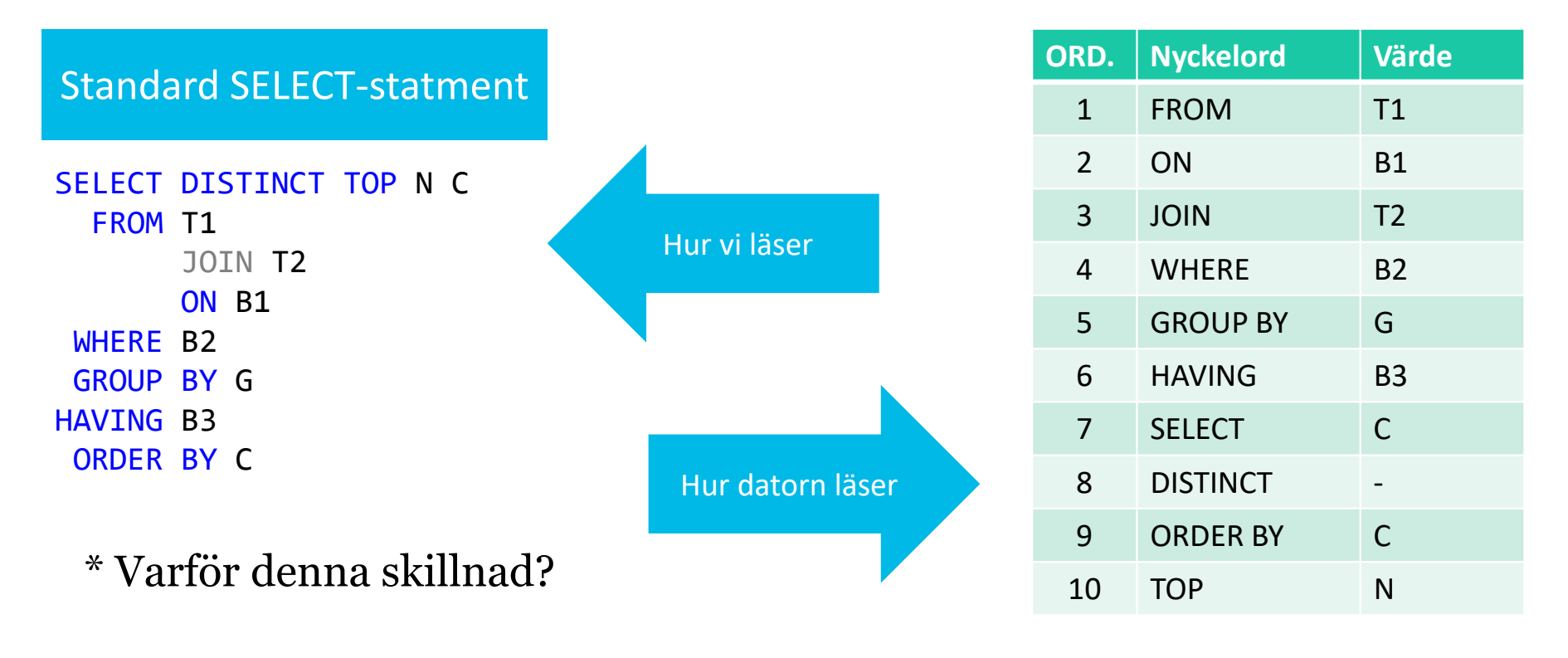

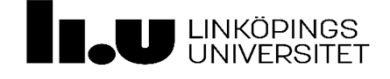

# Logical Processing Order of SELECT‐statments

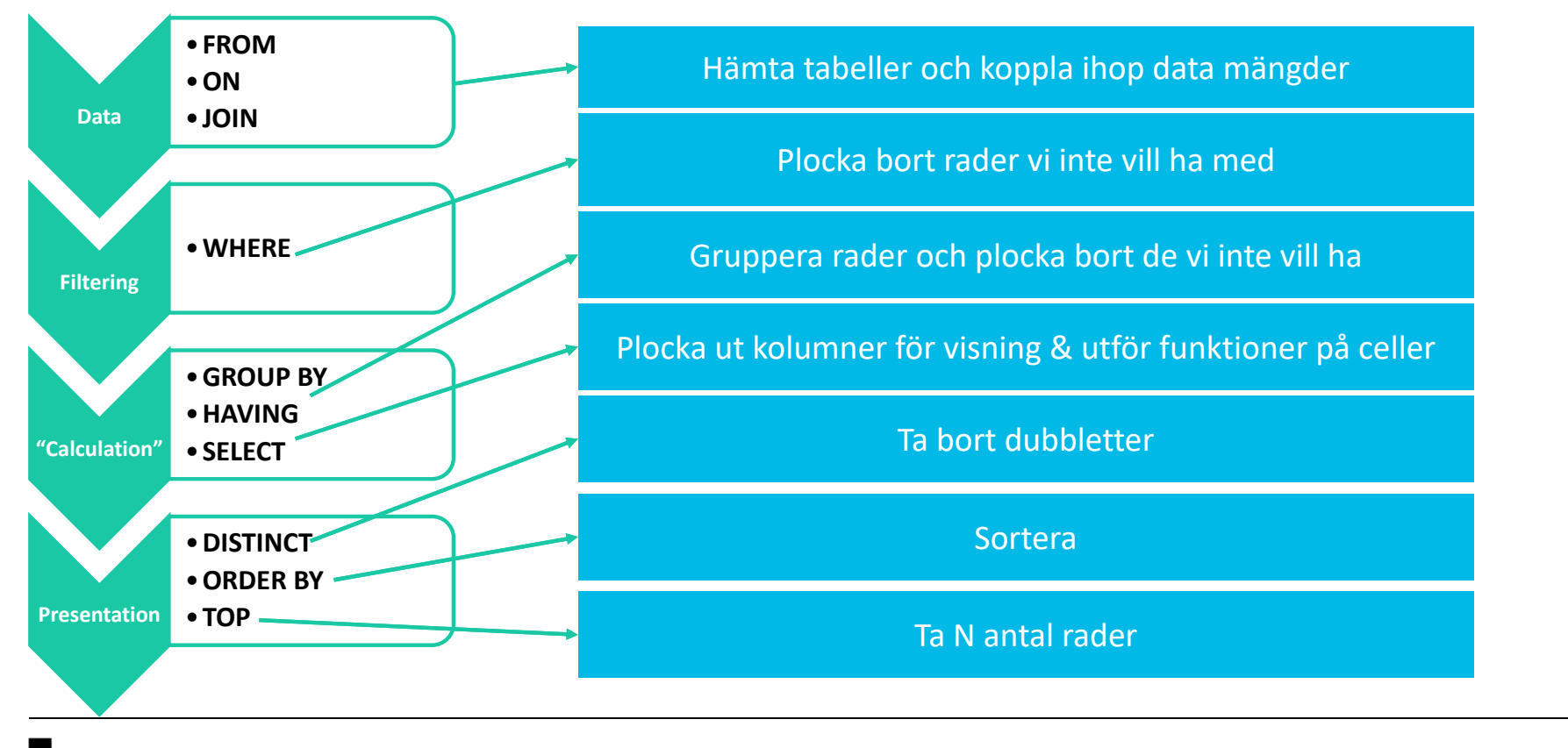

**J** LINKÖPINGS<br>J UNIVERSITET

*https://docs.microsoft.com/en‐us/sql/t‐sql/queries/select‐transact‐sql*

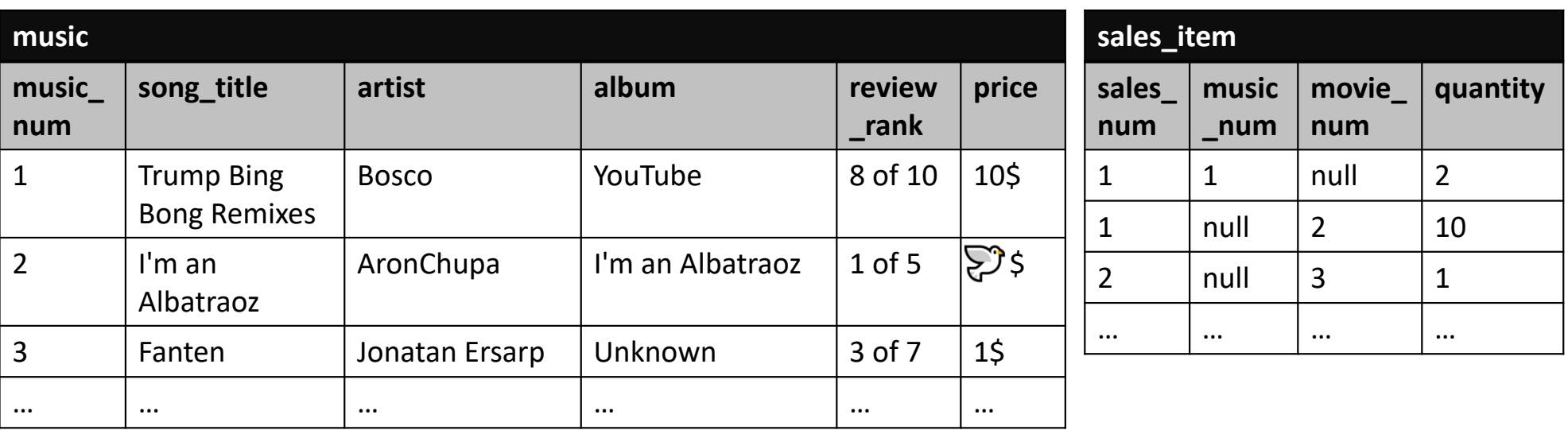

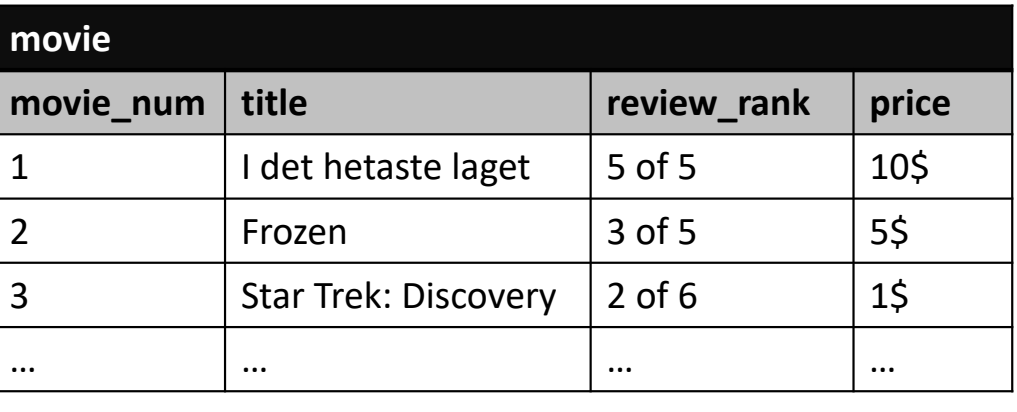

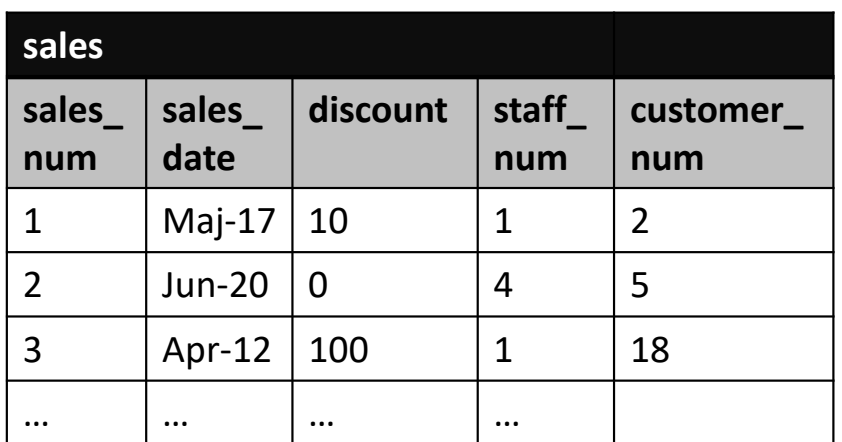

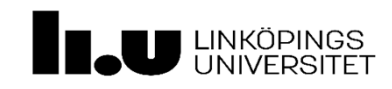

# Näslad Fråga & Alias

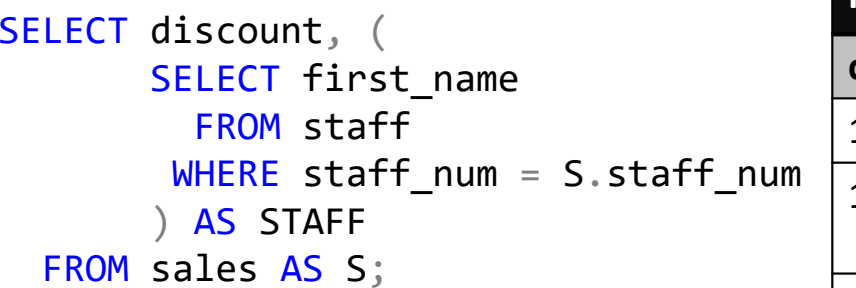

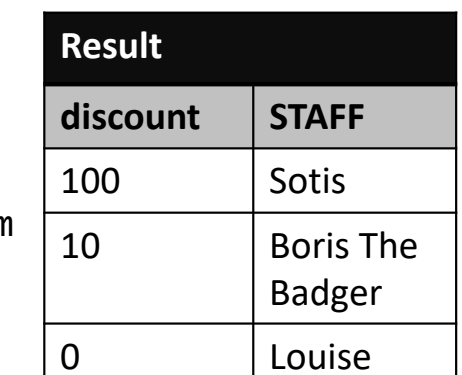

Kan användas i SELECT, FROM, WHERE, och GROUP **BY** 

>> UNDVIK GÄRNA <<De är dyra och svår lästa…

- - Nested Queries (Subqueries)
	- -Måste komma ihåg att binda ihop!
	- Subqueries är "temporära" tabeller vi plockar ihop = DYRT!
- - Alias (AS)
	- AS kan användas för att döpa om kolumner i resultat (T.ex. STAFF)
	- -AS kan användas för att skapa kortare namn (T.ex. S) i queries

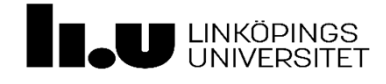

### **Filtering "Calculation" Presentation**

### Join

<code>SELECT \* FROM</code> <code>[BASE\_TABLE]</code> <code>[SUBSET] JOIN <code>[EXTRA\_TABLE] ON <code>[WHEN?];</code></code></code>

- •Binder ihop datamängder till en "temporär/virtuell" tabell
- •En grov uthuggning av den datan vi vill arbeta med
- $\bullet$ Vi väljer bas och extra
- $\bullet$ Vi väljer vilka [subset] vi vill arbeta med
- $\bullet$ Vi bestämmer hur de kopplar samman [WHEN?]  $\int$  BASE

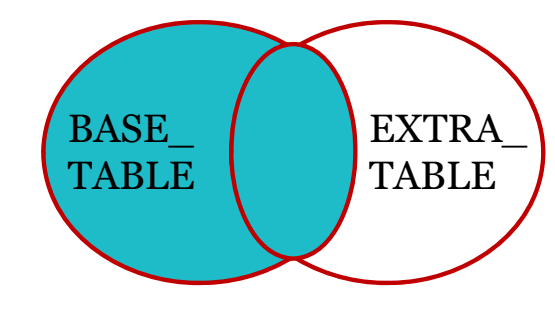

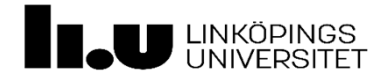

### **Filtering "Calculation" Presentation**

### Inre Join – "Vanlig Join" – INNER JOIN

 $\bullet$ Binder snyggt ihop tabeller "AS" används för att skapa alias för tabeller och kolumner I SELECT kan de döpa om kolumnen för presentation

```
SELECT SA.discount, ST.first_name AS STAFF
  FROM sales <mark>AS</mark> SA
         INNER JOIN staff <mark>AS</mark> ST
        ON SA.staff_num
= ST.staff_num;
```
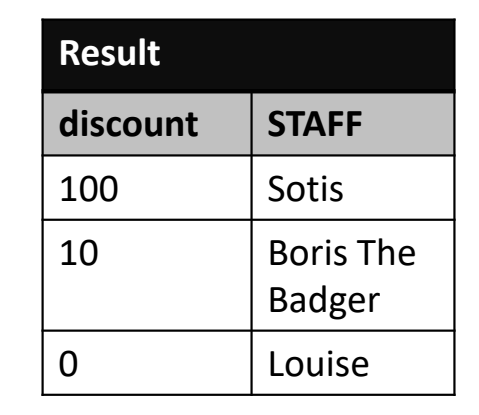

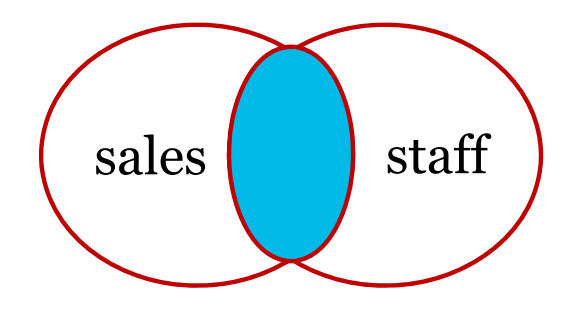

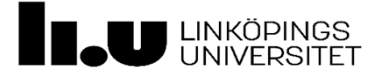

### **Filtering "Calculation" Presentation**

## Outer Join

```
SELECT SA.discount, ST.first_name AS STAFF
  FROM sales <mark>AS</mark> SA
        LEFT OUTER JOIN staff AS ST
        ON SA.staff_num = ST.staff_num;
```
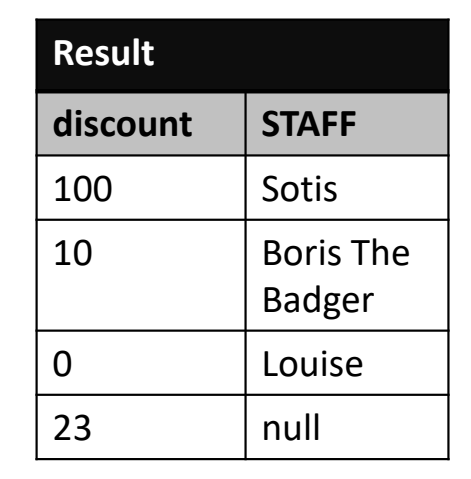

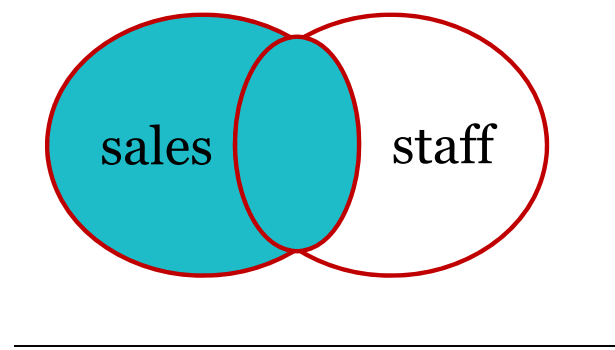

sales  $\begin{vmatrix} 1 & 1 & 1 \end{vmatrix}$  staff  $\begin{vmatrix} 1 & 1 & 1 \end{vmatrix}$  is a second to the contract of  $\begin{vmatrix} 2 & 3 \end{vmatrix}$  and Om en staff inte finns för en discount blir resultatet null (Right kan ändras till Left)

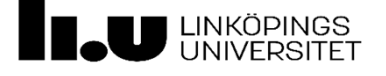

### **Filtering "Calculation" Presentation**

### Multiple Join

SELECT staff.first\_name, sales\_date, customer.first\_name FROM staff INNER JOIN sales ON staff.staff\_num <sup>=</sup> sales.staff\_num INNER JOIN customer ON sales.customer\_num <sup>=</sup> customer.customer\_num

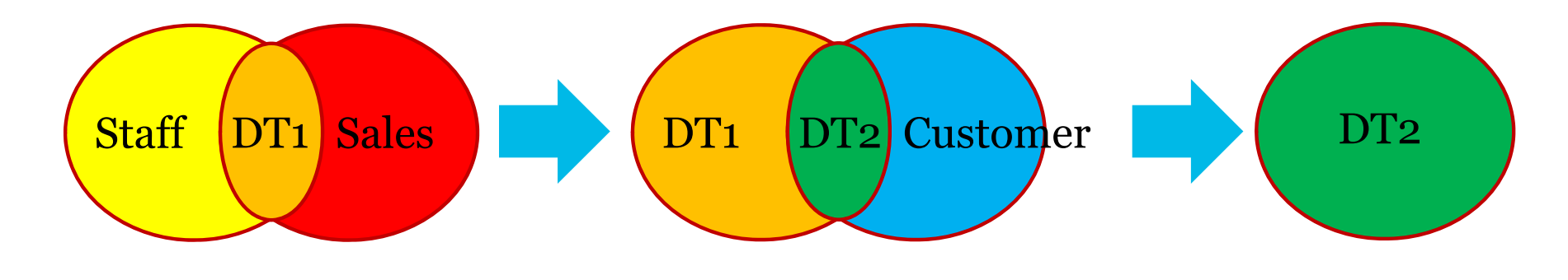

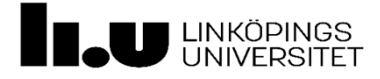

### **Filtering "Calculation" Presentation**

### WHERE vs. JOIN

```
SELECT SA.discount, ST.first_name AS STAFF
  FROM sales AS SA
       INNER JOIN staff AS ST
       ON SA.staff_num = ST.staff_num;
SELECT SA.discount, ST.first_name AS STAFF
```

```
FROM sales AS SA, staff AS ST
WHERE SA.staff_num = ST.staff_num
```
- JOIN (Explicit join)
	- läsbar och lättare att ändra arbetsdatamängder
- WHERE (Implicit join)
	- kompaktare och filtrerar allt på en plats
- • BÅDA
	- ger samma resultat

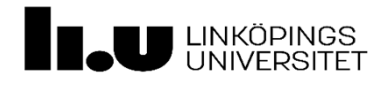

### **Filtering "Calculation" Presentation**

# WHERE (Från tidigare FÖ)

**E** Comparison Operators

```
= \langle > \langle = > \ge \langle > | =
```
**E** Arithmetic Operators

 $+$  -  $*$  /

**E** Functions

Count Sum Avg Max Min

**Nested statements** 

( ) e.g. NOT(((cond1) AND (cond2)) OR cond3)

- **Boolean Operators** 
	- AND OR NOT
- **New variables**

AS eg. 2/3 AS twothirds

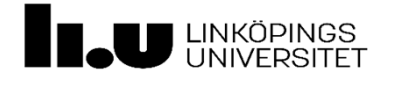

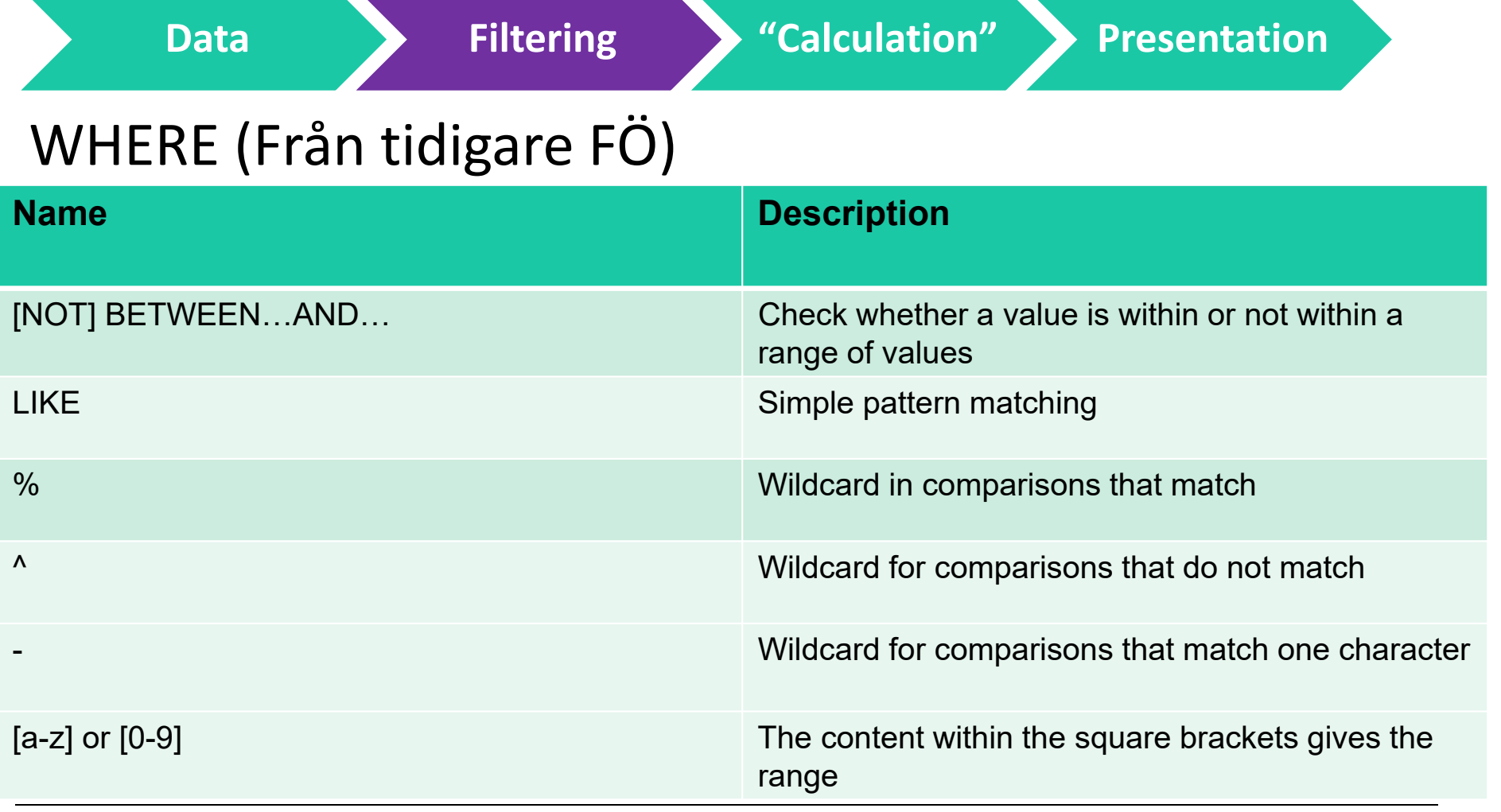

**Deve** LINKÖPINGS (https://docs.microsoft.com/en-us/sql/t-sql/language-elements/string-operators-transact-sql)

### **Filtering > "Calculation" > Presentation**

## WHERE (Kapitel 8)

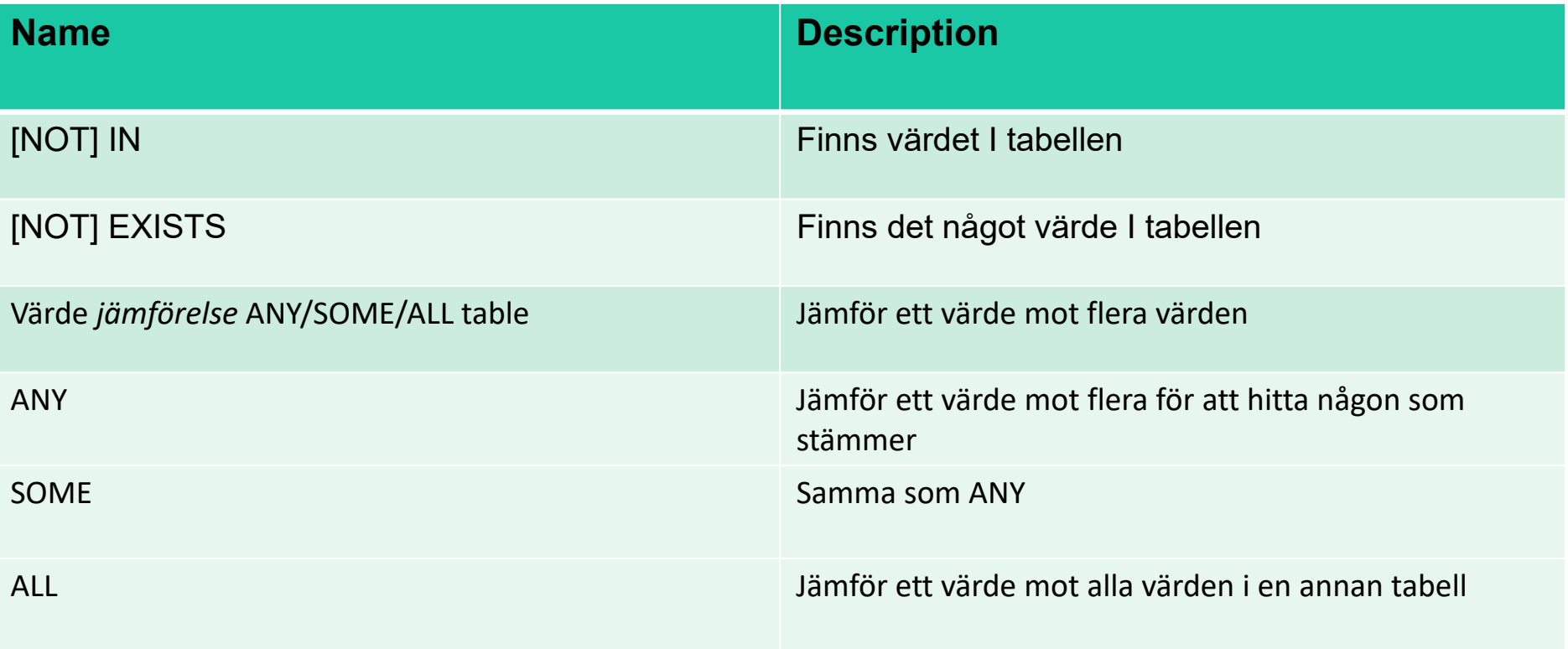

(Weblinköpings (https://docs.microsoft.com/en-us/sql/t-sql/language-elements/string-operators-transact-sql)

### **Filtering "Calculation" Presentation**

### WHERE

```
SELECT staff.first_name, sales_date, customer.first_name
  FROM staff
       INNER JOIN sales
       ON staff.staff_num = sales.staff_num
       INNER JOIN customer
       ON sales.customer_num = customer.customer_num
 WHERE sales.sales_date BETWEEN '2011‐01‐01' AND '2017‐01‐01'
   <code>AND</code> sales.discount > 0;
```
\* Finns det något ni undrar över kring WHERE?

LU UNKÖPINGS (https://docs.microsoft.com/en-us/sql/t-sql/language-elements/string-operators-transact-sql)

**Filtering "Calculation" Presentation**

# Standard & Aggregations Funktioner

- JOIN plockar ut mängden vi vill räkna med
	- T.ex. Staff & Sales ihopkopplat genom staff\_num
- WHERE plockar ut vad vi vill räkna med
	- T.ex. Alla anställda inom års perioden 2011 till 2017
- • GROUP BY – Över vilka kolumner vill vi slå ihop rader
	- T.ex. Anställdas namn, Köpares bostads adress, Produkt kostnad…
- • Men vad händer om vi har flera olika värden bland raderna som slås ihop?

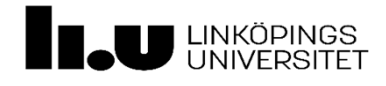

### **Filtering "Calculation" Presentation**

## Standard & Aggregations Funktioner

- $\bullet$  Aggregations Funktioner (Mängdoperationer)
	- Slår ihop flera rader till en genom uträkning
	- Utan <mark>GROUP BY</mark> slår vi ihop alla rader till en
- $\bullet$ • MIN – Minsta värdet i en grupp/kolumn
- $\bullet$ MAX– Största värdet i en grupp/kolumn
- $\bullet$ • AVG – Medelvärdet i en grupp/kolumn
- •• SUM – Summan av en grupp/kolumn
- •• COUNT – Antal värden i en grupp/kolumn
- •EVERY, SOME, och ANY (i boken) - Funkar inte på vår server

**LINKÖPINGS** 

### **Filtering "Calculation" Presentation**

## Standard & Aggregations Funktioner

SELECT SUM(sales.discount) AS TOT\_DISC FROM sales;

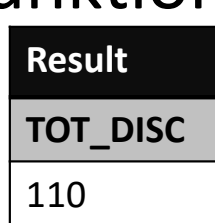

- •MIN – Minsta rabatt på en försäljning bland alla försäljningar
- $\bullet$ MAX– Största rabatt på en försäljning bland alla försäljningar
- $\bullet$ AVG – Medelrabatt för alla försäljningar
- $\bullet$ SUM – Rabatt summan för alla försäljningar
- $\bullet$ COUNT – Totala antalet av alla försäljningar

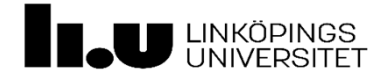

**Filtering "Calculation" Presentation**

# Standard & Aggregations Funktioner

- Kombinerar vi med GROUP BY kan vi dela upp helheten
	- T.ex. Rabatt per månad

```
SELECT MONTH(sales.sales_date) AS Month,
        SUM(sales.discount) AS TOT DISC
    FROM sales
GROUP BY MONTH(sales.sales_date);
```
\* Vad är problemet med frågan?

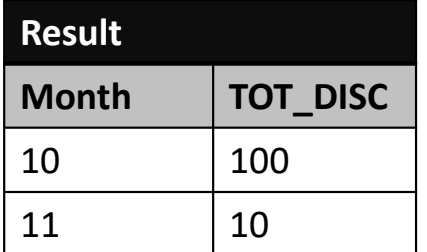

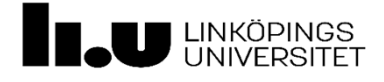

**Filtering "Calculation" Presentation**

### Standard & Aggregations Funktioner

(https://docs.microsoft.com/en‐us/sql/t‐sql/functions/functions)

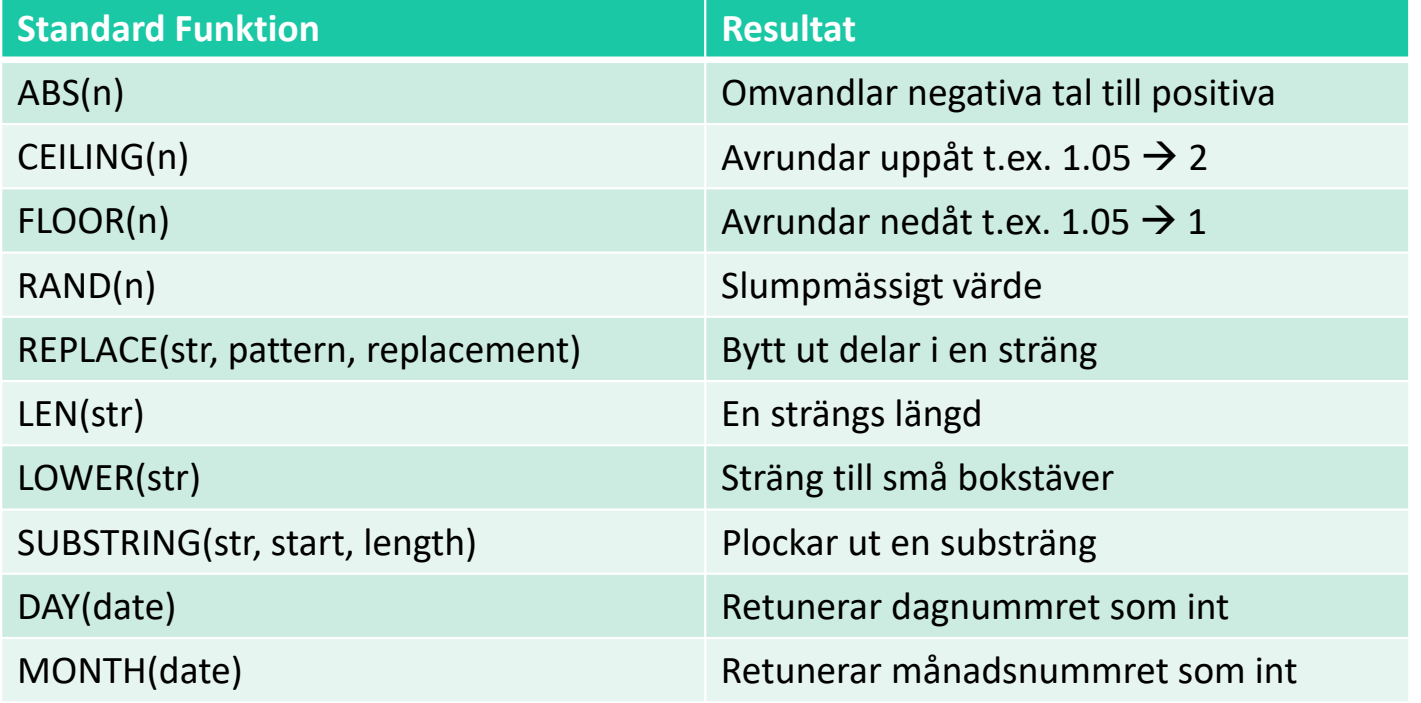

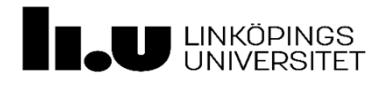

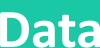

### **Filtering "Calculation" Presentation**

## Standard & Aggregations Funktioner

SELECT CONCAT('BOOK', 'DOG', 'CAT'); SELECT 'BOOK' + 'DOG' + $\rightarrow$  BOOKDOGCAT

<code>SELECT COALESCE</code>(<code>null, <code>null, 'KAKA', 'HUND'</code>); → <code>→</code> KAKA</code> SELECT COALESCE(null, 'KATT', 'KAKA', 'HUND');  $\rightarrow$  KATT

Returnerar första värdet som inte är null!

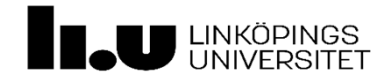

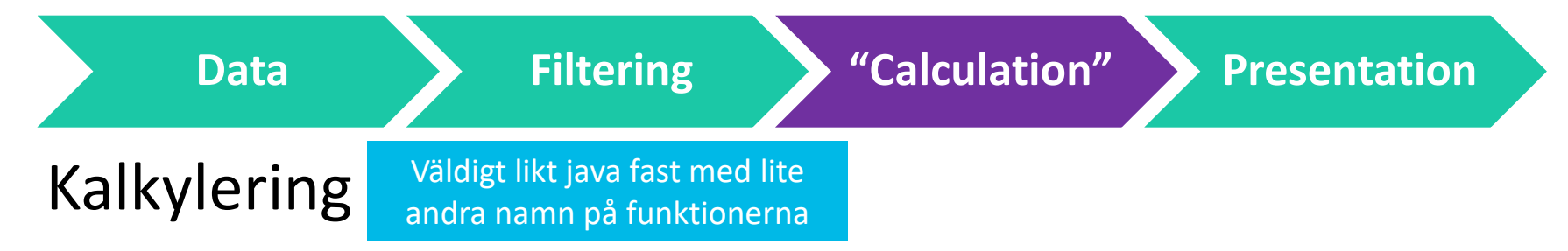

• Vi kan utföra matematiska uträckningar

 $-$  T.ex. +, -,  $^*,/$ 

 $\bullet$ Fungerar i SELECT, ON, WHERE, GROUP BY, HAVING

```
SELECT quanitity * cost AS price FROM ...
... <code>WHERE LEN(first_name) * 4 < LEN(last_name) * 4 ...</code>
SELECT COUNT(*) AS 'Amount', (LEN(first_name) * 4 ‐ 2) AS 'Length'
  FROM staff
 GROUP BY LEN(first_name) * 4 ‐ 2; Stökigt att utföra kalkyler i group by…
```
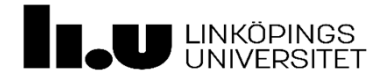

**Filtering "Calculation" Presentation**

# Presentation ‐ Tidigare Föreläsning

- $\bullet$  DISTNICT
	- Unika värden
- • ORDER BY
	- Sorterar värdena efter kolumn
		- DESC DESCENDING
		- ASC ASCENDIN
- TOP (NY!)
	- Tar ut ett antal rader

**LINKÖPINGS** 

SELECT DISTINCT TOP 2  $^{\ast}$ FROM staff ORDER BY first\_name DESC  $V$ yer  $\rightarrow$  create view [name] as [select quary]...

- •Är en tabell som inte lagras i databasen
- $\bullet$ Räknas ut varje gång man kallar på den
- $\bullet$  Kan användas för att…
	- slippa att göra frågor med upprepade nästlade frågor
	- slippa skriva frågor för standard frågor upprepade gånger
- I grunden är det en SELECT som gjorts till en virtuell tabell

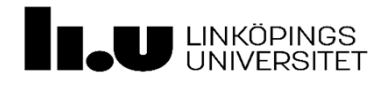

### Skapa vy

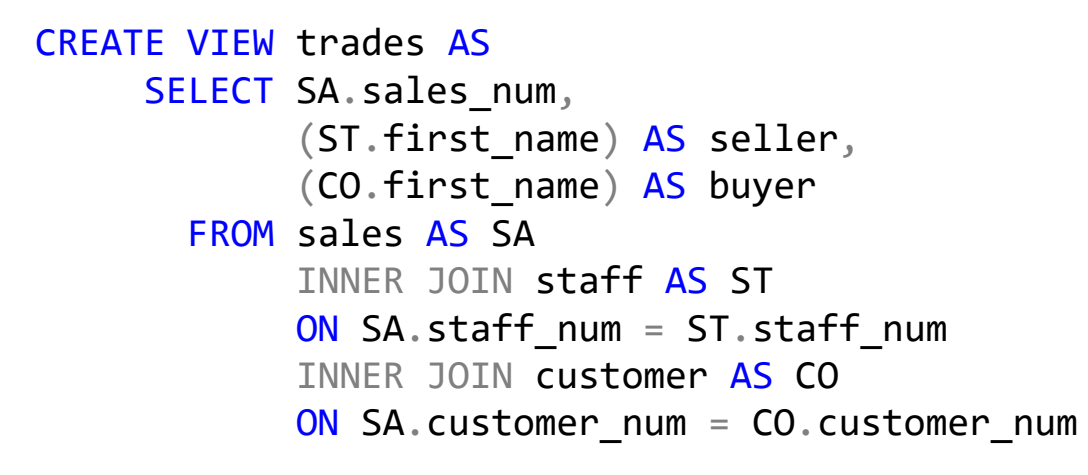

#### SELECT \* FROM trades;

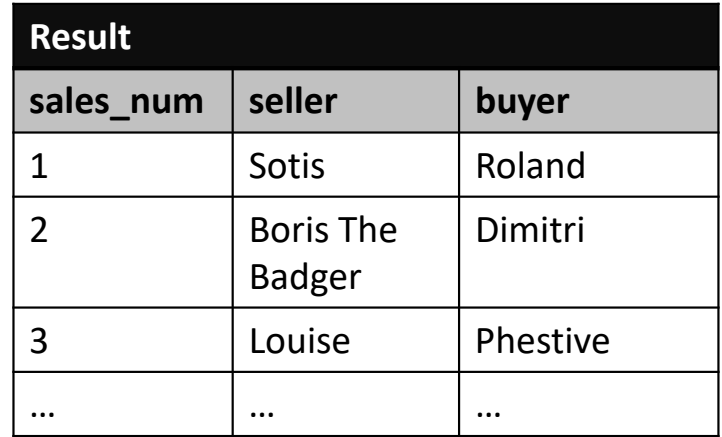

Vi har gjort om en SELECT till en "virtuell" tabell

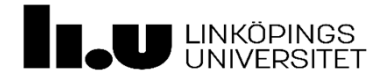

### Skapa vy

```
CREATE VIEW sales_total AS
     SELECT SA.sales_num,
            SUM(SI.quantity) AS total,
            COUNT(SI.sales_num) AS amount
       FROM sales AS SA
            INNER JOIN sales_item AS SI
            ON SA.sales_num = SI.sales_num
   GROUP BY SA.sales_num;
```
#### SELECT \* FROM sales\_total;

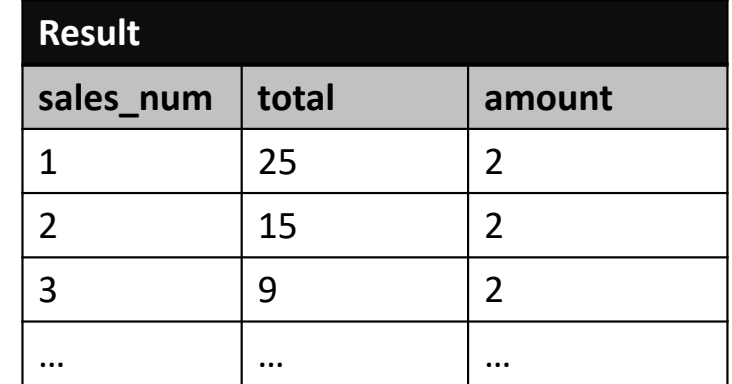

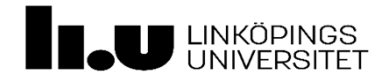

### SELECT & Views

SELECT T.sales\_num, T.buyer, T.seller, S.total FROM trades AS T INNER JOIN sales\_total AS S ON T.sales\_num <sup>=</sup> S.sales\_num;

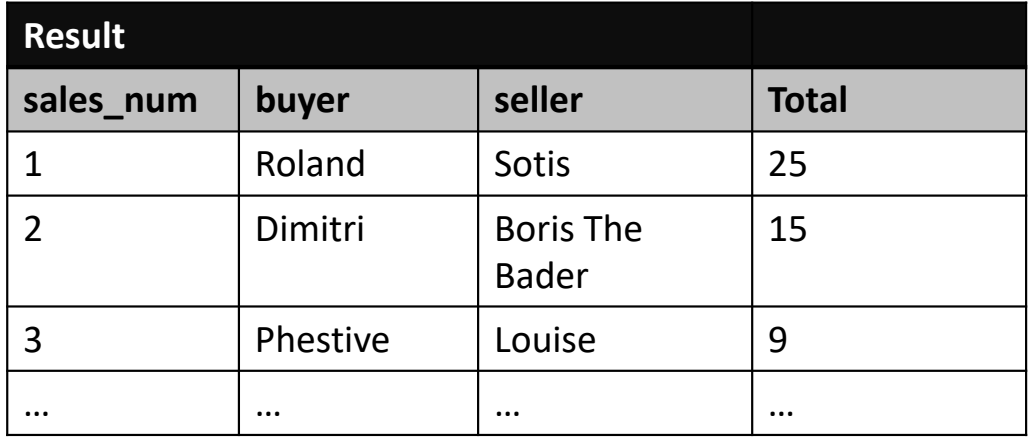

Viewes är "virtuella" tabeller och kan behandlas där efter

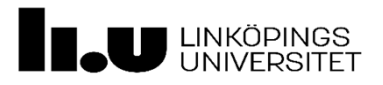

# Scalar Function & Stored Procedure

- • Utökning av SQL
	- Funktion, Procedur och Trigger använder samma kodspråk (Skiljer från boken)
	- Chunky att arbeta med; Viktigt att test köra mycket
- $\bullet$  Klarar…
	- hierarkiska steg uträckningar *Transitivt hölje*
	- iterationer *Transitivt hölje*
	- jämföra rader och skriva uträckningar på en tredje
- $\bullet$  Funktionell programmering (likt Java)
	- Tabell ≈ Klass
	- Rad <sup>≈</sup> Objekt
	- Saknar beteende och "collections"

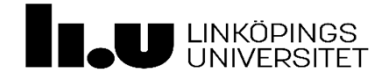

# Scalar Function & Stored Procedure

DML – SELECT, INSERT, UPDATE, DELETE

- $\bullet$  Stored Procedures
	- Kan inte användas i DML satser
	- Kan utföra DML satser
	- Kan ha flera returvärden
- $\bullet$  Scalar Function<sup>≈</sup> Användar Definerade Funktioner
	- Använder samma språk som Stored Procedures
	- Kan användas i DML satser
	- Kan inte utföra DML satser
	- Kan bara ha ett returvärde
- $\bullet$ "Metodhuvud" och "Metodslut" skrivs lite olika…

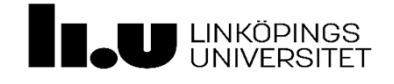

## Scalar Function (≈ Användar Definierade Funktioner)

```
CREATE FUNCTION function_name (@var1 VARCHAR(10), @var2 INT)
      RETURNS VARCHAR(10)
   ASBEGIN‐‐ HÄR SKRIVS KODEN! :)
          RETURN @some_return_value;
      END;
```
Anropa en funktion: SELECT function\_name('TST', 2);

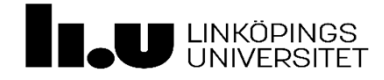

### Stored Procedure

**DEFINITION** 

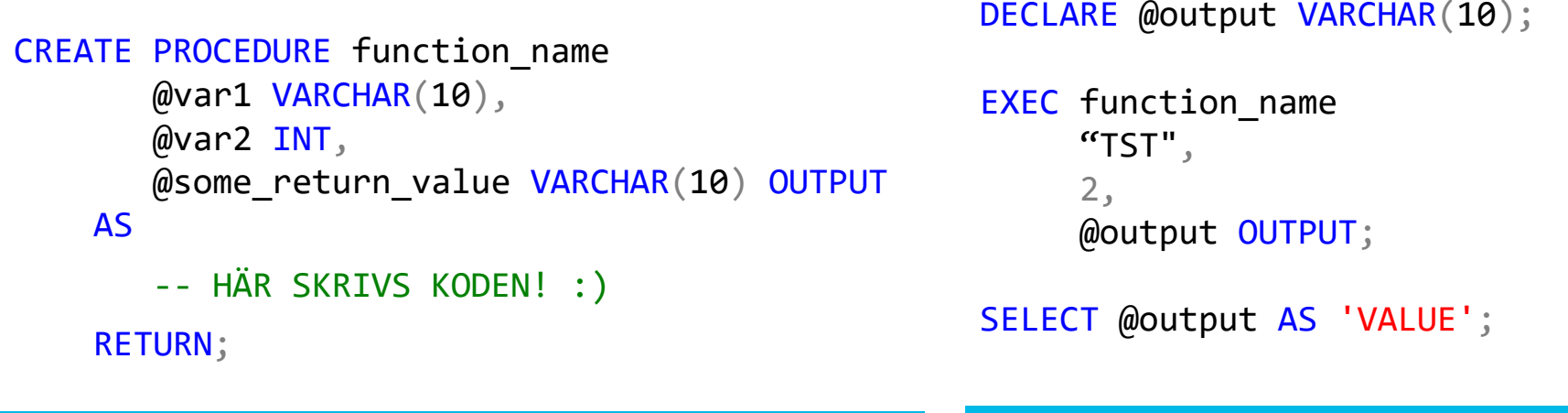

ANROP

**Experience**<br>
UNIVERSITET

- $\bullet$  Aktiva Databaser
	- Databashanteraren kan utföra egna handlingar
- Aktiva regler (Triggers) består av tre delar
	- Händelse
	- Villkor
	- Åtgärd/Handling
- Aktiveras per tabell i T-SQL

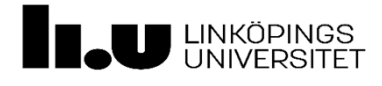

- Exekveras automatiskt
	- Oftast på INSERT, UPDATE, DELETE
	- Finns för CREATE, ALTER, DROP

```
CREATE TRIGGER [trigger_name]
            <mark>ON</mark> [table_name] −− What object
            FOR / AFTER / INSTEAD OF –‐ When
                INSERT / UPDATE / DELETE –‐ What action (EVENT)
            ASBEGIN‐‐ IF‐statement if needed (CONDITION).
                ‐‐ SQL code goes here (How; ACTION).
                ‐‐ Just like a Stored Procedure
           END;
```
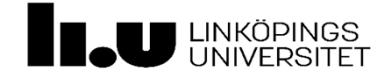

```
CREATE TRIGGER [sales_cleaner]
            ON [sales]
           FOR DELETEAS BEGIN
               DELETE FROM [sales_item]
                WHERE [sales_item].sales_num IN (
                       SELECT deleted.sales_num FROM deleted
                      );
  END;
```
- Innan vi tar bort en sale tar vi bort alla relaterade sale\_items
	- Kan lättare göras med CASCADE

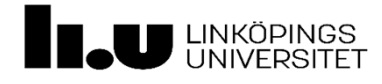

Nivå som förväntas för VG

```
CREATE TRIGGER [staff_cleaner]
            \mathsf{ON} [staff]
         AFTER DELETEAS BEGININSERT INTO [former_staff] (staff_num, first_name, phone_num)
                     SELECT D.staff_num, D.first_name, D.phone_num
                       FROM deleted AS D
  END;
```
- Varje anställd som tas bort flyttas över till former\_staff tabellen
	- Måste göras med TRIGGER

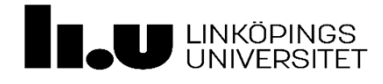

### **Praktiska Exempel**

**Notera:** Har komplicerat situationen för att vissa funktionalitet. Ert projekt kommer inte vara så här svårt.

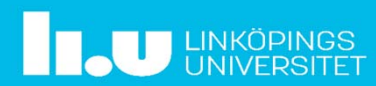

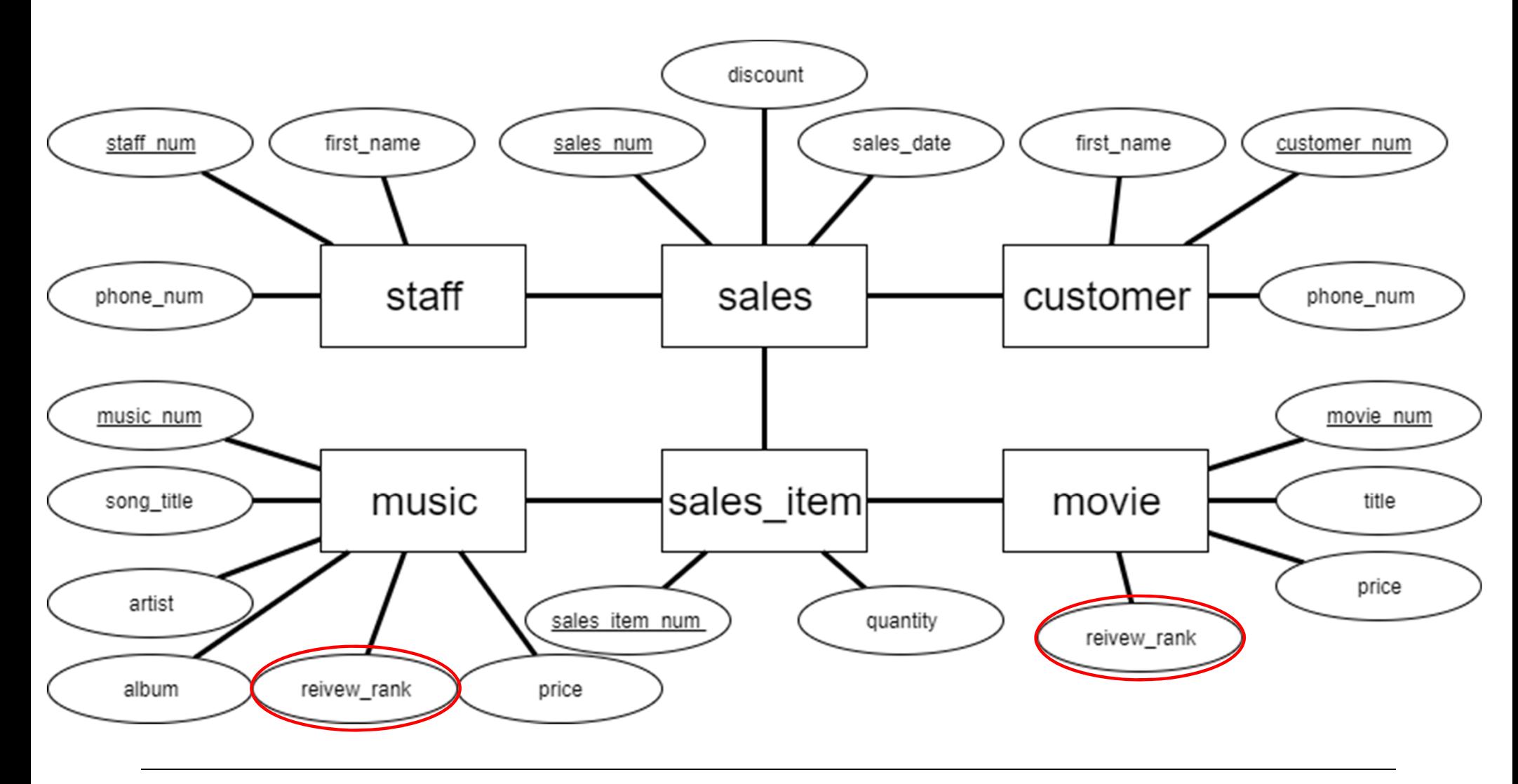

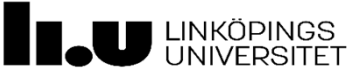

# Mejl från chefen…

Hej IT-support,

1. Lägga till en ny kolumn på sales\_item, med constraint. 2. Flytta värden från music/movie till sales\_item 3. Ta bort gamla kolumener

Efter en kundundersökning har vi bestämt att flytta review systemet från expertomdöme till kundomdöme. Istället för att varje produkt har en review\_rank, vill vi att varje kund ska kunna lämna ett review\_rank vid köp. De ska kunna ranka en produkt på en 5-skala.

M.v.h. Chefen

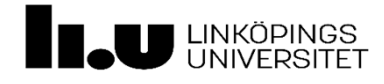

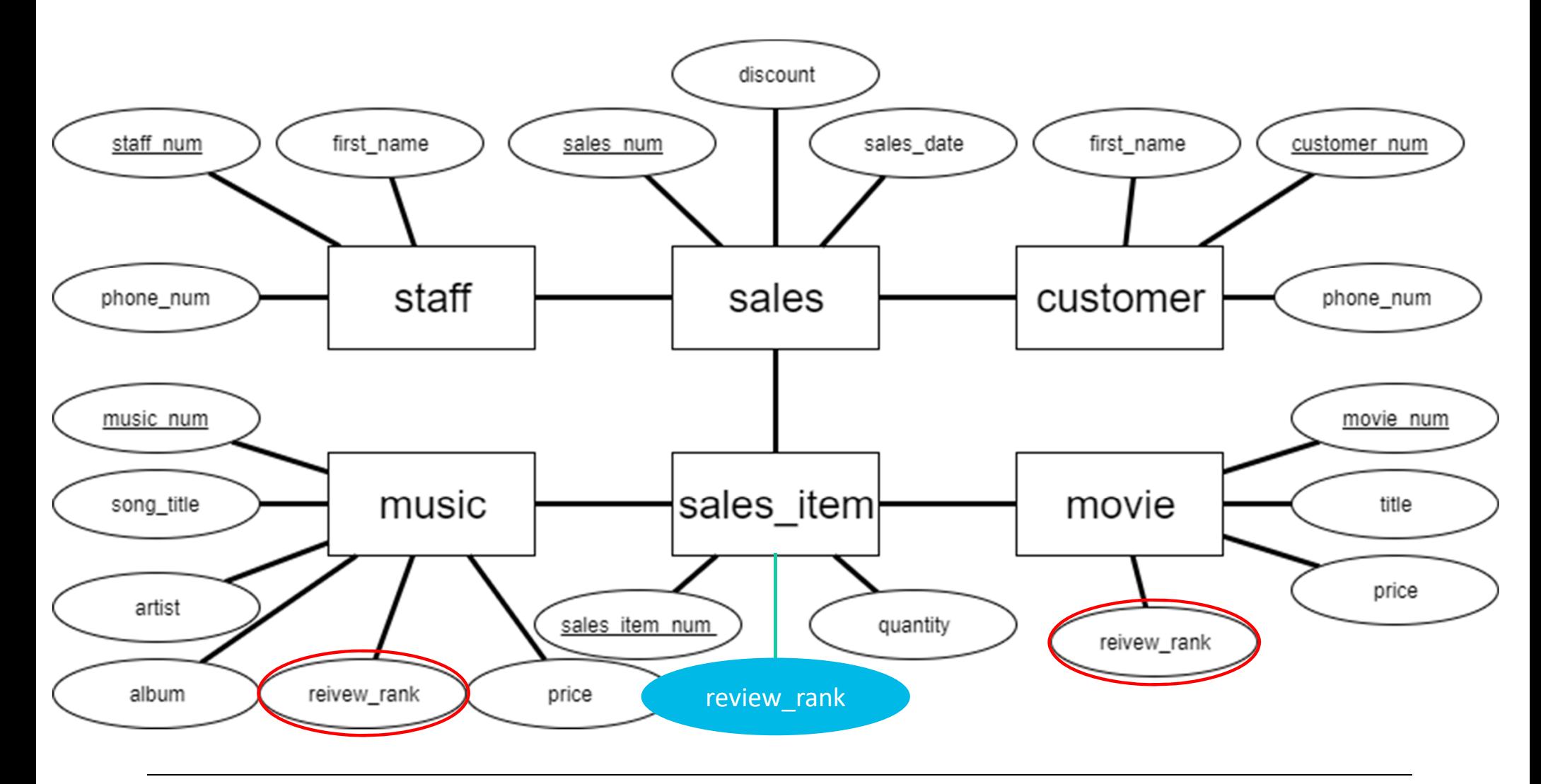

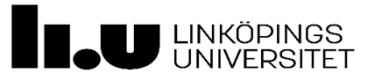

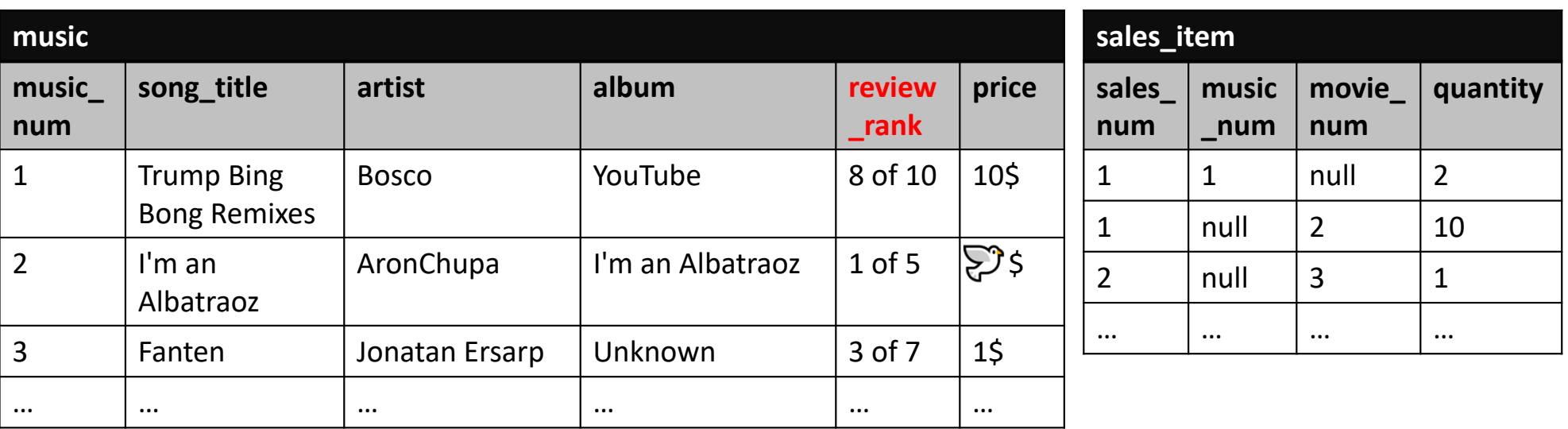

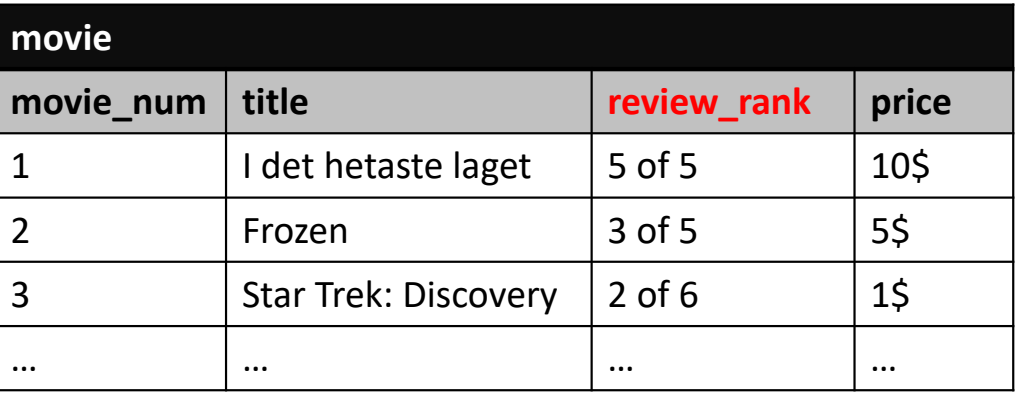

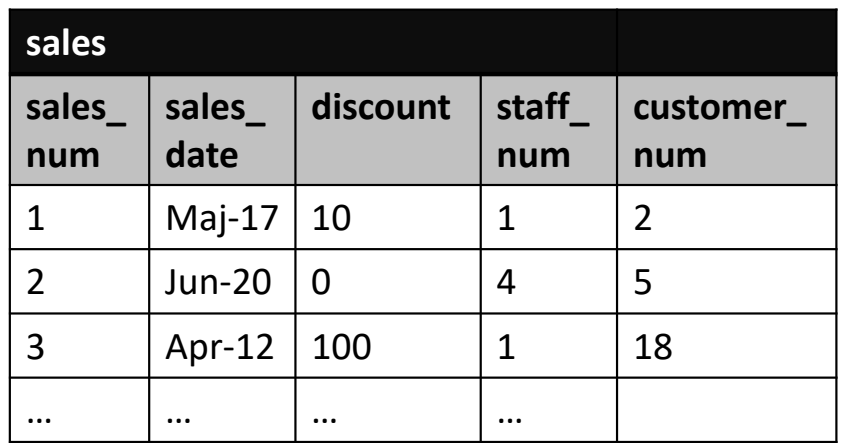

\* Ser ni något problem?

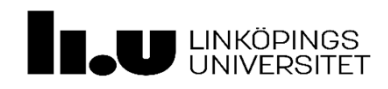

# 1. Lägga till en ny kolumn på sales\_item, med constraint.

ALTER TABLE sales\_item ADD review\_rank INT, CONSTRAINT review\_rank CHECK( $\theta \leq$  review rank AND review rank  $\leq$  5)

Värden under 0 och över 5 kan inte läggas in i kolumnen (Går att lägga in när man skapar tabellen)

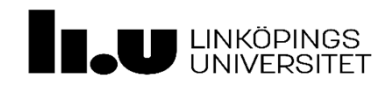

# 2. Flytta värden från music/movie till sales\_item

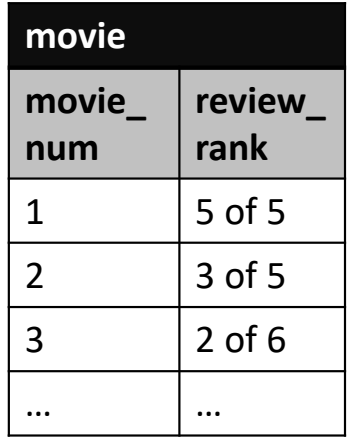

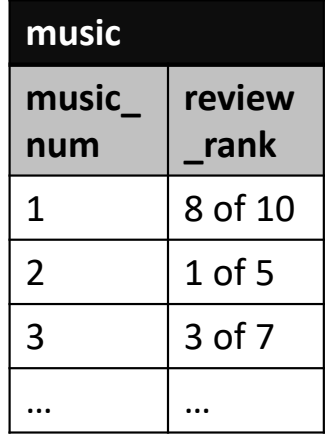

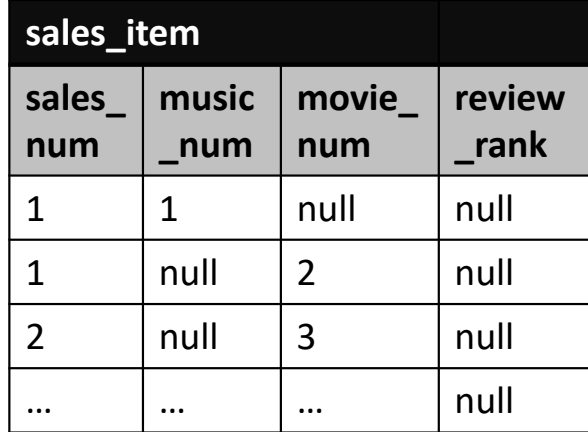

- 1. Reviews är inte mellan 1 till 5
- 2. Värdet finns i två olika tabeller och ska in i en
- 3. Värdena ska gå från String
	- till Int

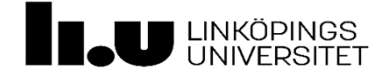

## 1. Reviews är inte mellan 1 till 5

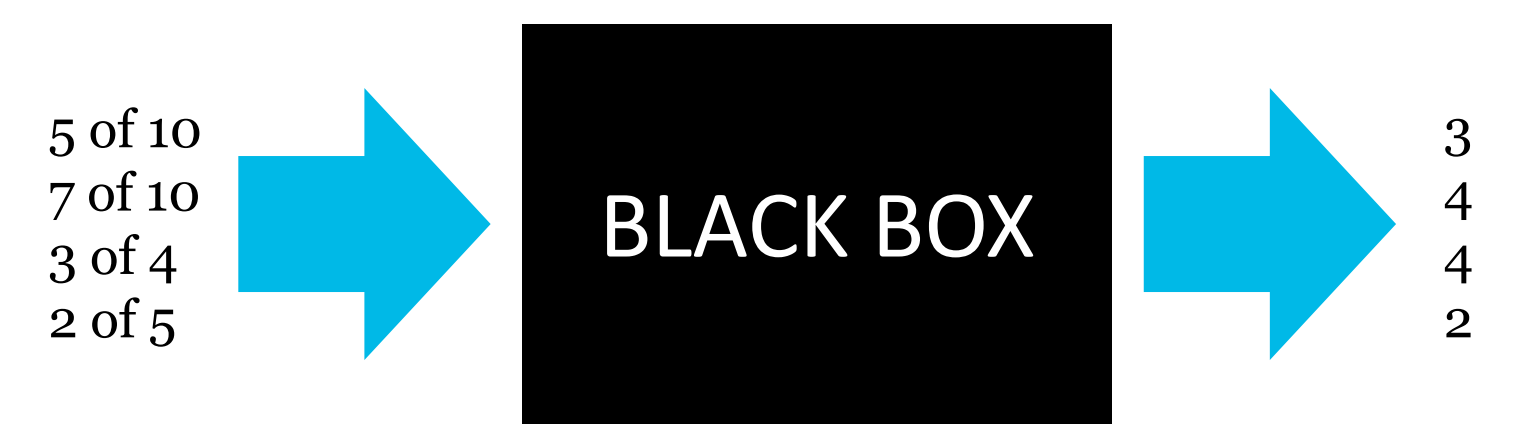

Ska den vara funktion eller procedur?

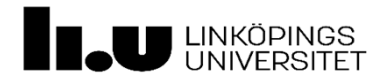

SELECT [transform\_review\_rating]('5 of 10');

Test köra funktionen

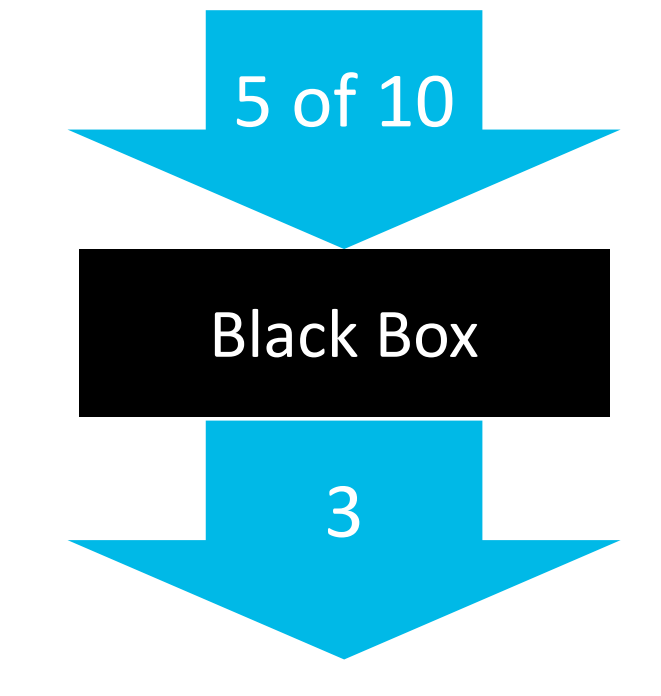

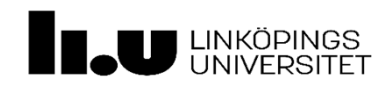

```
CREATE FUNCTION [transform_review_rating] (@review_rank VARCHAR(10))
       RETURNS VARCHAR(10)
       AS BEGINDECLARE @new_review_rank VARCHAR(10);
           ‐‐ HÄR KOMMER KODEN! :)
           RETURN @new_review_rank;
END;
            Grunden för funktionen
                                              public String transform review rating (String review rank) {
                                                  // HÄR KOMMER KODEN! 
                                                   return new review rank;
                                              }
                                                             Samma fast i JAVA
```
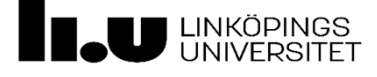

```
SET @review_rank
= REPLACE(@review_rank, ' of ', '#');
DECLARE @DataSource TABLE (
      \lceilid] INT IDENTITY(1,1),
      [value] NVARCHAR(4)
);
INSERT INTO @DataSource ([value])
       (SELECT [value] FROM STRING_SPLIT(@review_rank, '#'));
                                                                    5 of 10 \rightarrow 5#10
                                                                    [id] [value]
                                                                    [id] [value]
                                                                   1 5
                                                                   2 10
                                                                    5#10 \rightarrowIDENTITY (START_VALUE, INCREMENT)
                                          Vi använder en tabel som en array
```
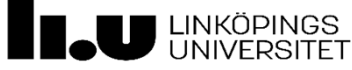

```
DECLARE @var1 FLOAT;
DECLARE @var2 FLOAT;
SET @var1 = (SELECT (CONVERT(FLOAT, [value]))
              FROM @DataSource WHERE [id]
=
1);
SET @var2 = (SELECT (CONVERT(FLOAT, [value]))
              FROM @DataSource WHERE [id]
=
2);
                                                 [id] [value]
                                                 1 \mid 52 10
                                                                        var1 = 5var2 = 10I Java…float var1 = Float.valueOf(dataSource[0]);
            float var2 = Float.valueOf(dataSource[1]);
```
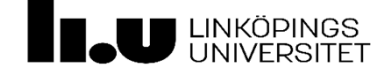

SET @var2 = @var2 / 5.0; SET @var1 = @var1 / @var2; float var2 = 10 / 5.0  $\rightarrow$  2 float var1 = 5 / 2  $\quad$   $\rightarrow$  2.5

SET @new\_review\_rank <sup>=</sup> (CONVERT(VARCHAR, CEILING(@var1)));

RETURN @new\_review\_rank;

Avrundar 2.5 till 3 med CEILING Konventerar sen från Float till Varchar.

Varför avrundar jag uppåt?

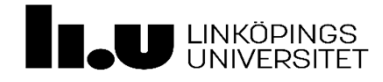

```
UPDATE music
   SET review_rank
= [transform_review_rating](review_rank);
UPDATE movie
   SET review_rank
= [transform_review_rating](review_rank);
```
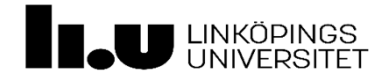

# 2. Flytta värden från music/movie till sales\_item

SELECT SI.sales\_num, MO.review rank AS movie rank, MU.review rank AS music rank FROM sales\_item AS SI LEFT OUTER JOIN **movie AS MO** ON SI.movie\_num = MO.movie\_num LEFT OUTER JOIN **music AS MU** ON SI.music\_num = MU.music\_num;

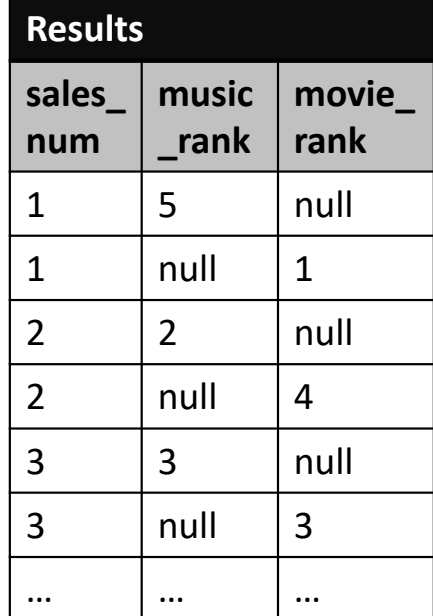

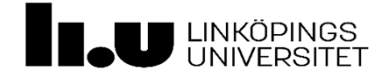

# 2. Flytta värden från music/movie till sales\_item

Byte bara huvudet på satsen!

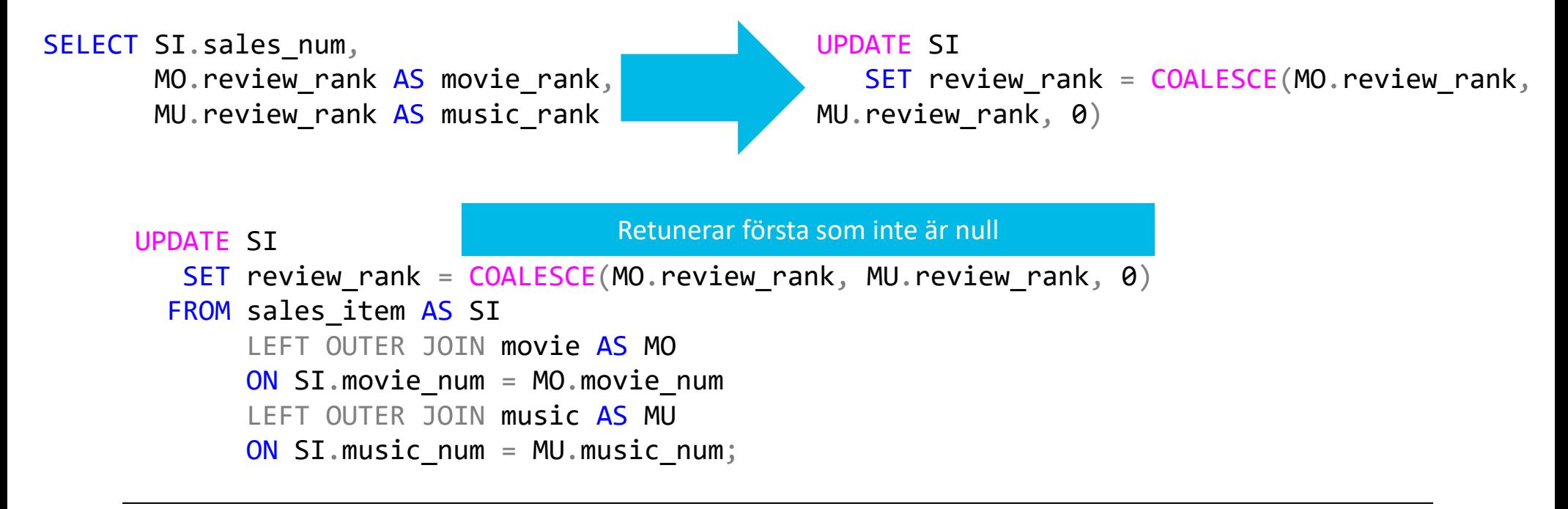

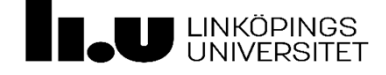

### 3. Ta bort gamla värden…

ALTER TABLE music DROP COLUMN review\_rank;

ALTER TABLE movie DROP COLUMN review\_rank;

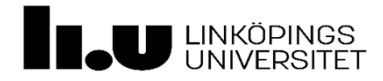

# Mejl från kundsupporten…

Hej IT-support,

Vi har fått flera klagomål på att man inte kan se granskningsrankningen på vår hemsida. Skulle ni kunna fixa det?

M.v.h. Simon på Kundsupporten

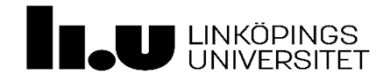

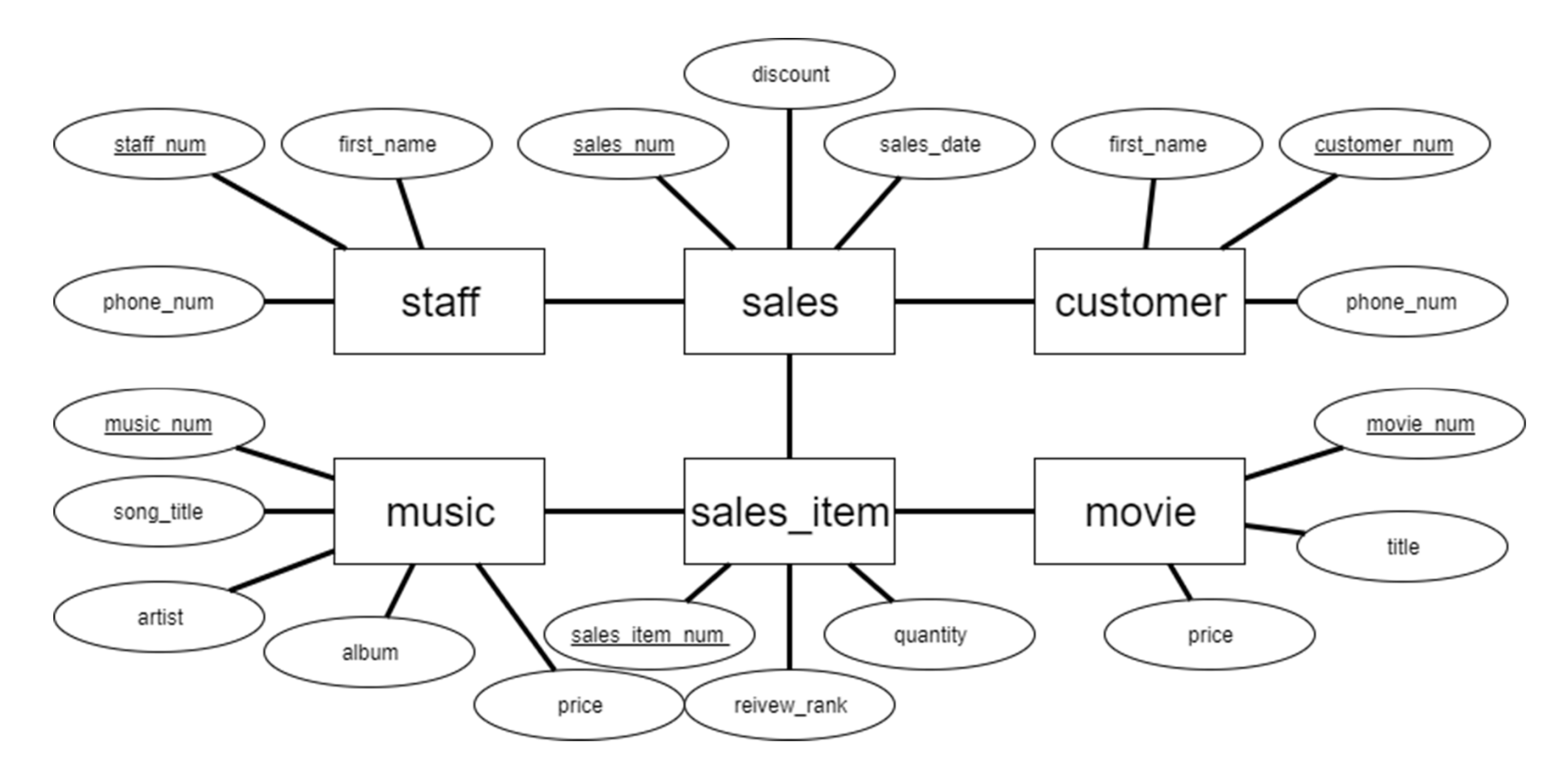

\* Måste vi lösa problemet med en eller två viewes? Varför?

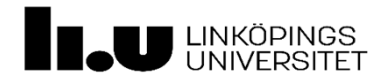

## Två views…

```
CREATE VIEW movie_sales AS
     SELECT M.movie_num,
           M.title,
            SUM(SI.quantity) AS 'Total Sold',
           AVG(SI.review_rank) AS 'Avg Rank'
       FROM movie AS M
            LEFT OUTER JOIN sales_item AS SI
            ON M.movie_num = SI.movie_num
      GROUP BY M.movie_num, M.title;
                                             CREATE VIEW music_sales AS
                                                   SELECT M.music_num,
                                                         M.song title AS 'Song Title',
                                                        SUM(SI.quantity) AS 'Total Sold',
                                                        AVG(SI.review_rank) AS 'Avg Rank'
                                                         FROM music AS M
                                                         LEFT OUTER JOIN sales_item AS SI
                                                         ON M.music_num = SI.movie_num
                                                  GROUP BY M.music_num, M.song_title;
```
\* Vad blir resultatet? Vad är logiken bakom vyerna?

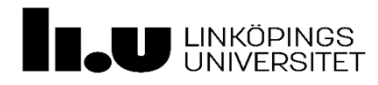

# Ett till mejl från chefen…!

Hej IT-enheten,

Efter ett möte med marknadsavdelningen vill vi ha statistik över produkt köp. Vi vill ha detta månadsvis. Tror du att det går att fixa en rapport på top tio för en månad?

M.v.h. Chefen

 1. En ny tabell för statistik 2. En ökar metod för att öka statistik 3. En ny trigger för när någon köper

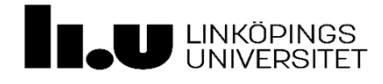

### Statistik Tabellen…

DEFAULT låter mig sätta automatiska värden vid en INSERT.

```
CREATE TABLE sales_statistics (
   sale year DATE DEFAULT(CONVERT(VARCHAR, YEAR(GETDATE()) + '-01-01')) NOT NULL,
   sale month DATE DEFAULT(CONVERT(VARCHAR, '0000-' + MONTH(GETDATE()) + '-01')) NOT NULL,
   category VARCHAR(10) and the contract of the contract of the contract of the contract of the contract of the contract of the contract of the contract of the contract of the contract of the contract of the contract of the c
    {\tt item\_num} {\tt INT} {\tt NOT} {\tt NULL} ,
   amount INT DEFAULT(0)
);
```
\* Vad hade varit en bättre lösning i det här fallet?

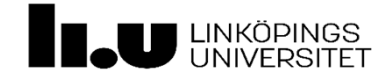

## Procedur för att öka statistiken…

```
CREATE PROCEDURE [statistics_increase]
         @cat VARCHAR(10),
        @item INT
               ASDECLARE @year DATE
= CONVERT(VARCHAR, YEAR(GETDATE())) + '‐01‐01'
               DECLARE @month DATE
= '0001‐' + CONVERT(VARCHAR, MONTH(GETDATE())) + '‐01'
                               \leftarrow Parametrar
Standard värden 
     \rightarrow
```
‐‐ IF STATEMENT (Add new row or update old)

RETURN;

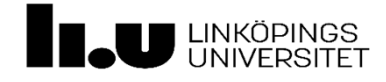

#### **Contract Contract Contract** - IF STATEMENT (Add new row or update old)

```
\overline{\bf 1}F 0 = (SELECT COUNT(\textcolor{red}{\ast})FROM sales_statistics AS stat
           WHERE stat.sale_year
= @year
              AND stat.sale_month
= @month
              AND stat.category
= @cat
              AND stat.item_num
= @item)
    INSERT INTO sales_statistics (category, item_num, amount)
    VALUES (@cat, @item, 1);
ELSEUPDATE sales_statistics
       SET amount +=
1WHERE sale_year = @year
       <code>AND</code> <code>sale_month = @month</code>
       AND category
= @cat
       AND item_num = @item
                                                                                Finns det någon rad? 
                                                                                Lägg till om den inte 
                                                                                       finnsÖkar om det finns Ignorerar vi WHERE‐
                                              satsen så är det inte mycket kod!
```
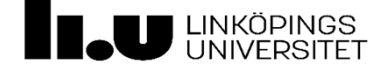

# Början av triggern…

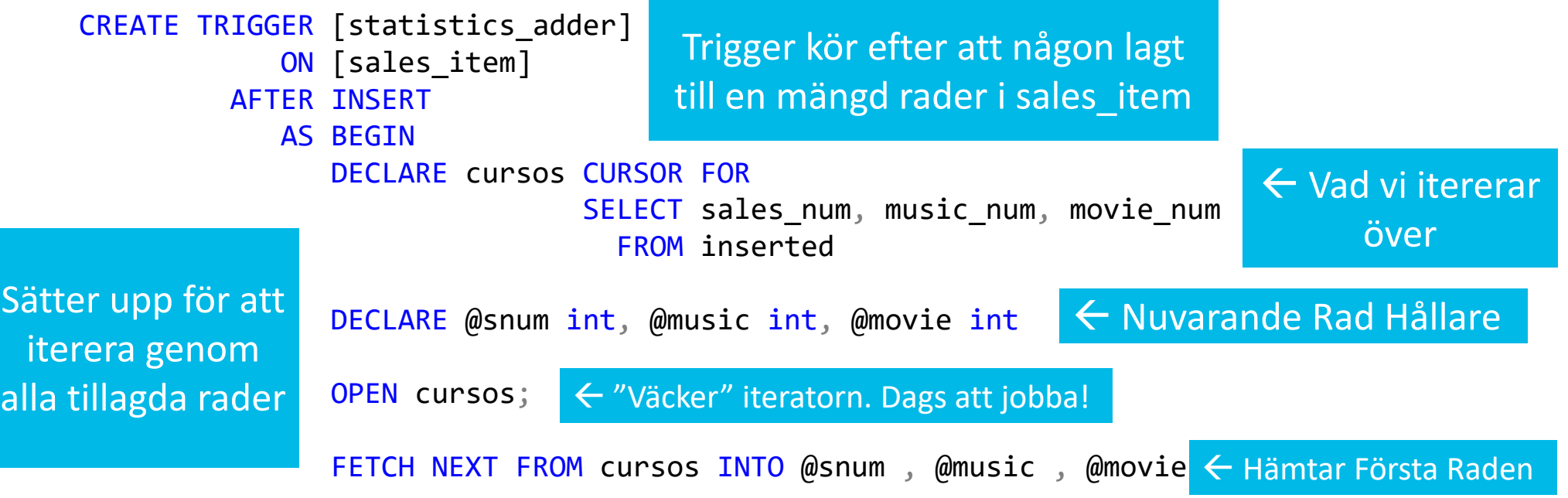

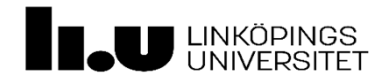

### Iterationen i triggern…

```
WHILE @@FETCH_STATUS = 0
       BEGIN\leftarrow Finns det kvar rader att hämta?
```

```
IF @music IS NOT NULL
   EXEC [statistics_increase] 'music', @music;
```

```
IF @movie IS NOT NULL
   EXEC [statistics_increase] 'movie', @movie;
```
Itererar igenom varje ny rad. Kollar om de är musik eller film genom att de inte är null.

FETCH NEXT FROM cursos INTO @snum , @music , @movie END; Hämtar Nästa Rad

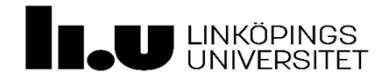

### Slutet av triggern…

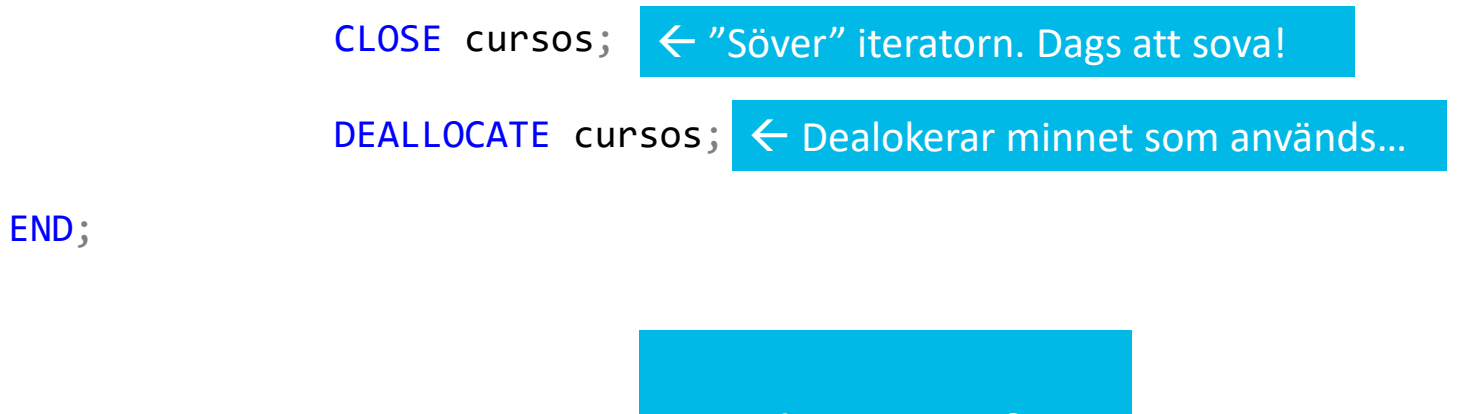

Städar upp efter iteratorn  $\mathbb{\odot}$ 

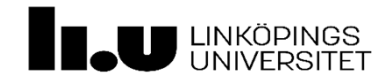

### Lite Test Körning!

□INSERT INTO sales item (sales num, quantity, music num, movie num) VALUES (3, 13, null, 1),  $(3, 12, 2, null),$  $(2, 8, null, 3),$  $(2, 7, 1, null),$  $(1, 4, null, 2),$  $(1, 5, 3, null),$  $(3, 13, null, 1),$ SELECT \* FROM sales\_statistics; $(3, 12, 2, null),$ sale year sale\_month category item num  $(2, 8, null, 3),$ 2017-01-01 0001-11-01 music 3 1  $(2, 7, 1, null),$  $\overline{2}$ 2017-01-01 0001-11-01  $\overline{2}$  $(1, 4, null, 2),$ movie  $(1, 5, 3, null);$ 2017-01-01 0001-11-01 3 music 1 4 2017-01-01 0001-11-01 3 movie 2017-01-01 0001-11-01 5 music  $\overline{2}$ 

6

2017-01-01 0001-11-01 movie

amount

2

 $\overline{c}$ 

 $\overline{2}$ 

2

 $\overline{2}$ 

 $\overline{2}$ 

1

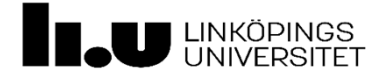

Jonathan Crusoe Tack för att ni deltog!  $\odot$ 

www.liu.se

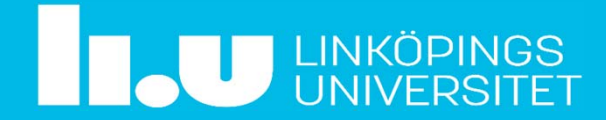